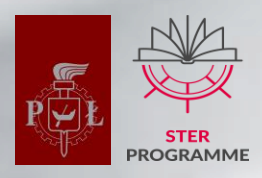

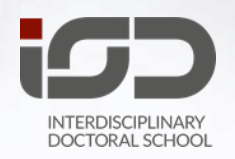

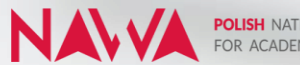

POLISH NATIONAL AGENCY FOR ACADEMIC EXCHANGE

**How to become a Doctoral Candidate at IDS TUL in 5 steps** Start your training at one of the best technical universities in Poland.

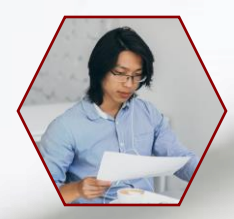

# **1. Read the rules and the admission schedule**

Please check section for Candidates: [Recruitment 2021/2022](https://p.lodz.pl/arch/en/recruitment-20212022-interdisciplinary-doctoral-school) If you have any doubt, contact the IDS office  $\boxtimes$  isd  $@$  adm.p.lodz.pl

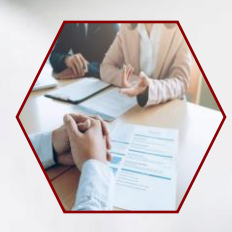

# **2. Choose your discipline and scientific advisor**

Contact scientific advisor to discuss your research topic. Please check sectio[n](https://p.lodz.pl/arch/en/supervisors-and-research-topics-interdisciplinary-doctoral-school)  $\triangleright$  [Supervisors](https://p.lodz.pl/arch/en/supervisors-and-research-topics-interdisciplinary-doctoral-school) and research topics.

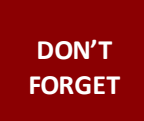

# **3. Complete the application on the recruitment portal**

Print and sign the form, pay the fee and provide the necessary documents from **23.08.2021** till **03.09.2021.** You are welcome to check the [rules](https://p.lodz.pl/arch/en/recruitment-20212022-interdisciplinary-doctoral-school) and [schedule.](https://p.lodz.pl/arch/en/recruitment-20212022)

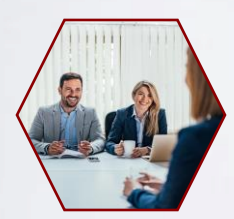

# **4. Take part in the interview**

Present, explain and discuss your research topic to the admission committee during the interview: **06.09 – 08.09.2021** forImplementation doctorate

**13.09 – 21.09.2021**for Regular admission

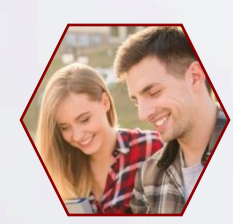

## **5. Done – Congratulations**

Check the result on the IDS TUL website [www.doctoralschool.eu](http://www.doctoralschool.eu/) **14.09.2021**forImplementationdoctorate **30.09.2021**forRegular admission